## **5Exponential and Logarithmic<br>Functions**

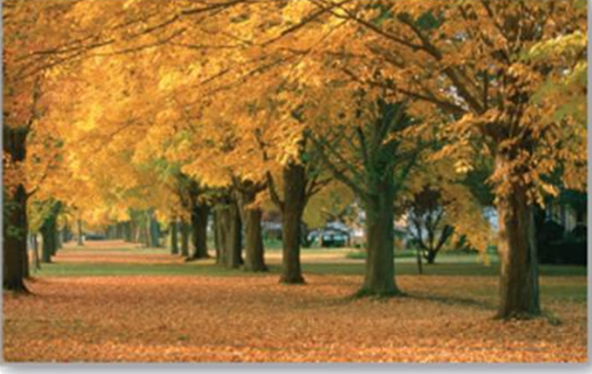

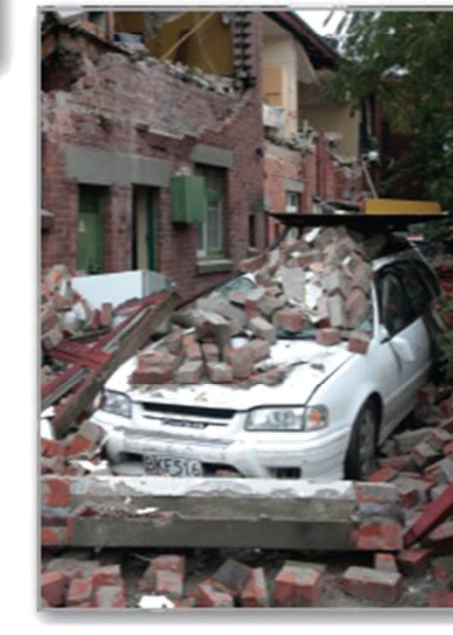

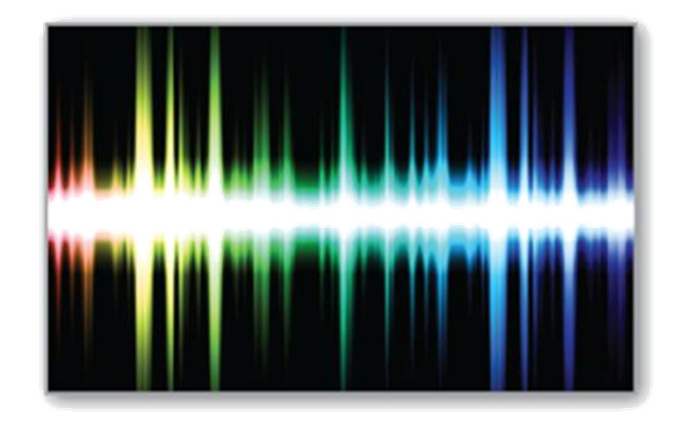

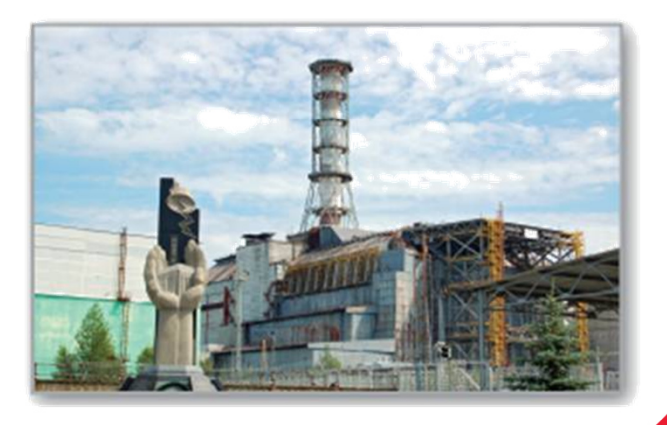

Copyright © Cengage Learning. All rights reserved.

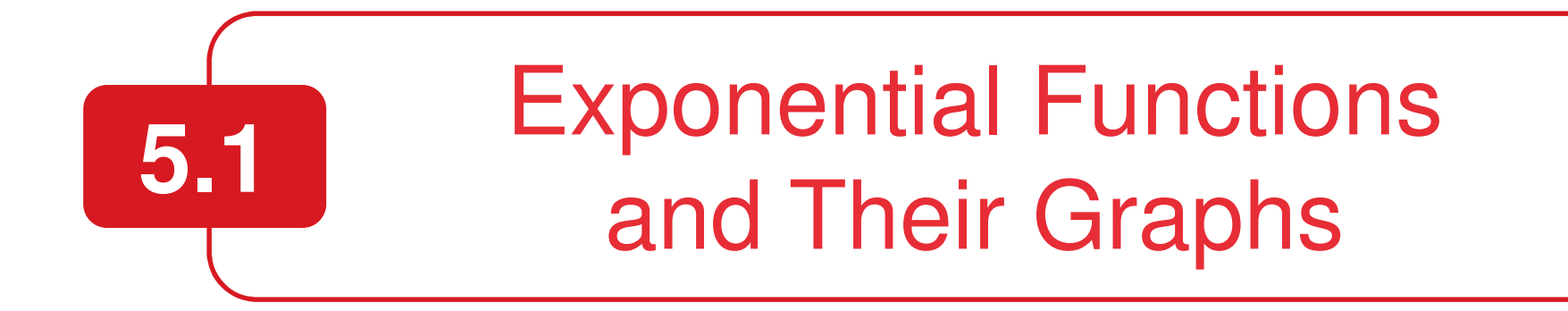

Copyright © Cengage Learning. All rights reserved.

## **Objectives**

■ Recognize and evaluate exponential functions with base a.

- Graph exponential functions and use the<br>One to One Preperty One-to-One Property.
- **Recognize, evaluate, and graph exponential** functions with base e.

■ Use exponential functions to model and solve real-life problems.

So far, this text has dealt mainly with **algebraic functions,** which include polynomial functions and rational functions.

In this chapter, you will study two types of nonalgebraic functions–exponential functions and logarithmic functions. These functions are examples of **transcendental functions.**

### **Definition of Exponential Function**

The exponential function  $f$  with base  $a$  is denoted by

 $f(x) = a^x$ 

where  $a > 0$ ,  $a \neq 1$ , and x is any real number.

The base  $a = 1$  is excluded because it yields  $f(x) = 1^x = 1$ . This is a constant function, not an exponential function.

You have evaluated  $a^x$  for integer and rational values of x. For example, you know that  $4^3$  = 64 and  $4^{1/2}$  = 2.

However, to evaluate 4x for any real number x, you need to interpret forms with *irrational* exponents.

For the purposes of this text, it is sufficient to think of

$$
a^{\sqrt{2}}
$$
 (where  $\sqrt{2} \approx 1.41421356$ )

as the number that has the successively closer approximations

 $a^{1.4},\,a^{1.41},\,a^{1.414},\,a^{1.4142},\,a^{1.41421},\,\ldots\,.$ 

### Example 1 – Evaluating Exponential Functions

Use a calculator to evaluate each function at the indicated value of <sup>x</sup>.

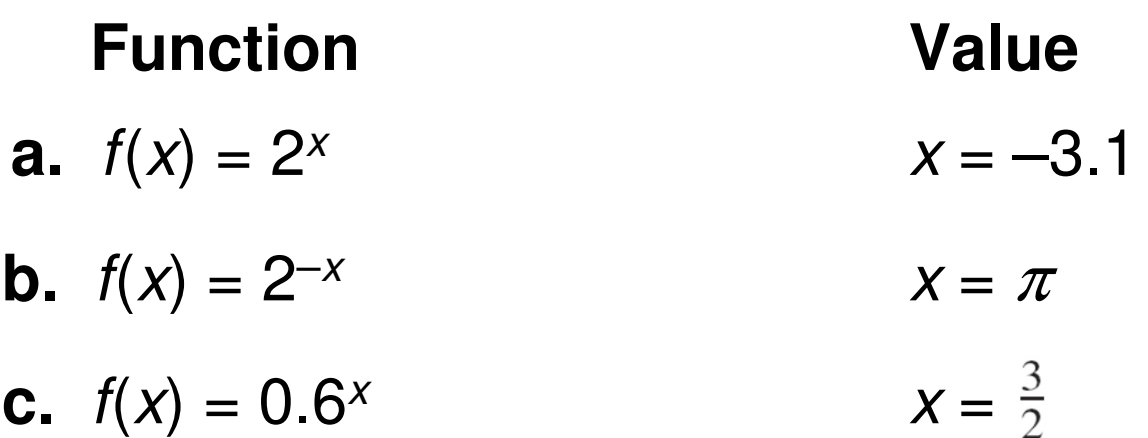

# Example 1 – Solution

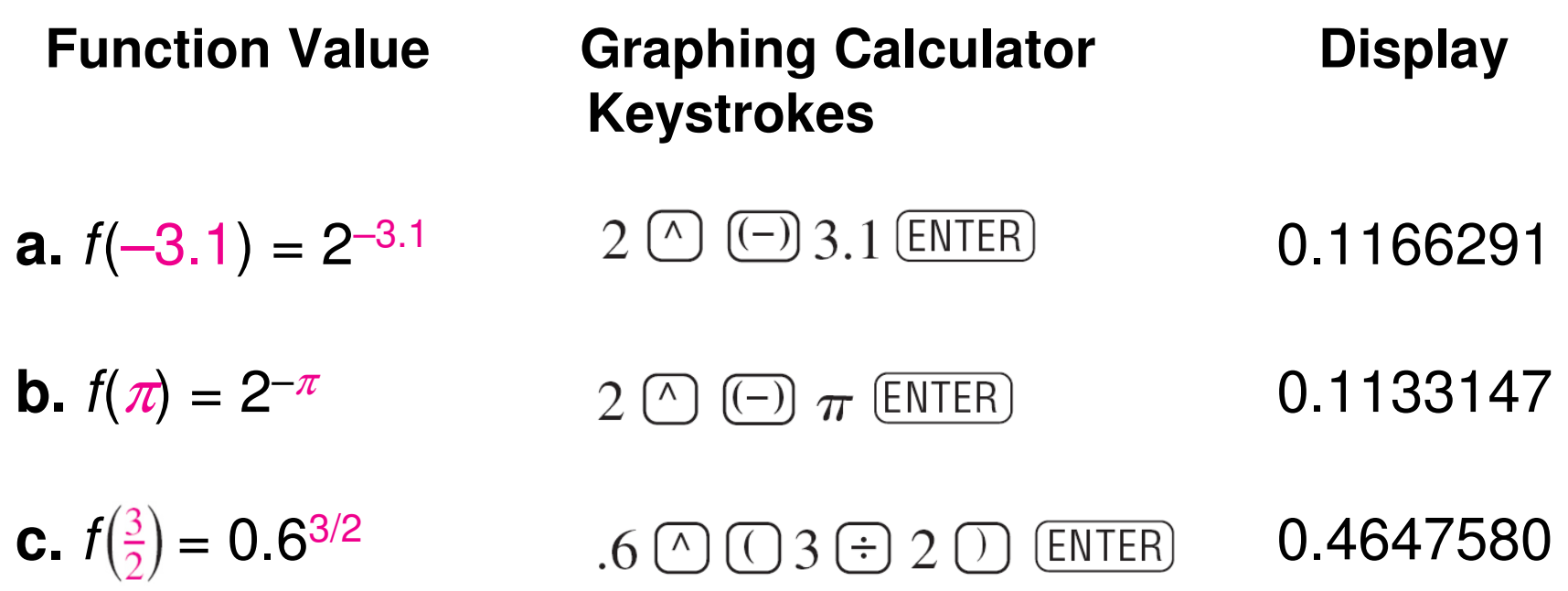

# Example 2 – Graphs of  $y = a^x$

In the same coordinate plane, sketch the graph of each function.

**a.**  $f(x) = 2^x$ **b.**  $g(x) = 4^x$ 

# Example 2 – Solution

The following table lists some values for each function, and Figure 5.1 shows the graphs of the two functions.

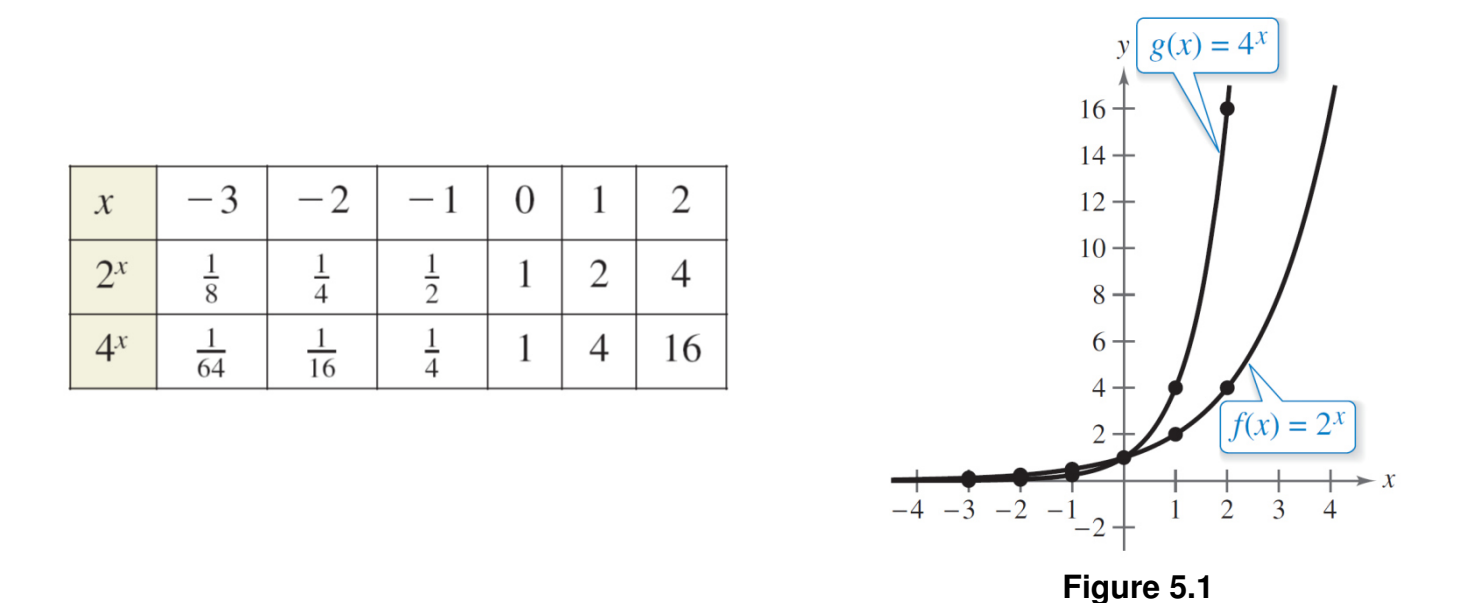

Note that both graphs are increasing. Moreover, the graph of  $g(x) = 4^x$  is increasing more rapidly than the graph of  $f(x) = 2^x$ .

The following summarizes the basic characteristics of exponential functions  $y = a^x$  and  $y = a^{-x}$  .

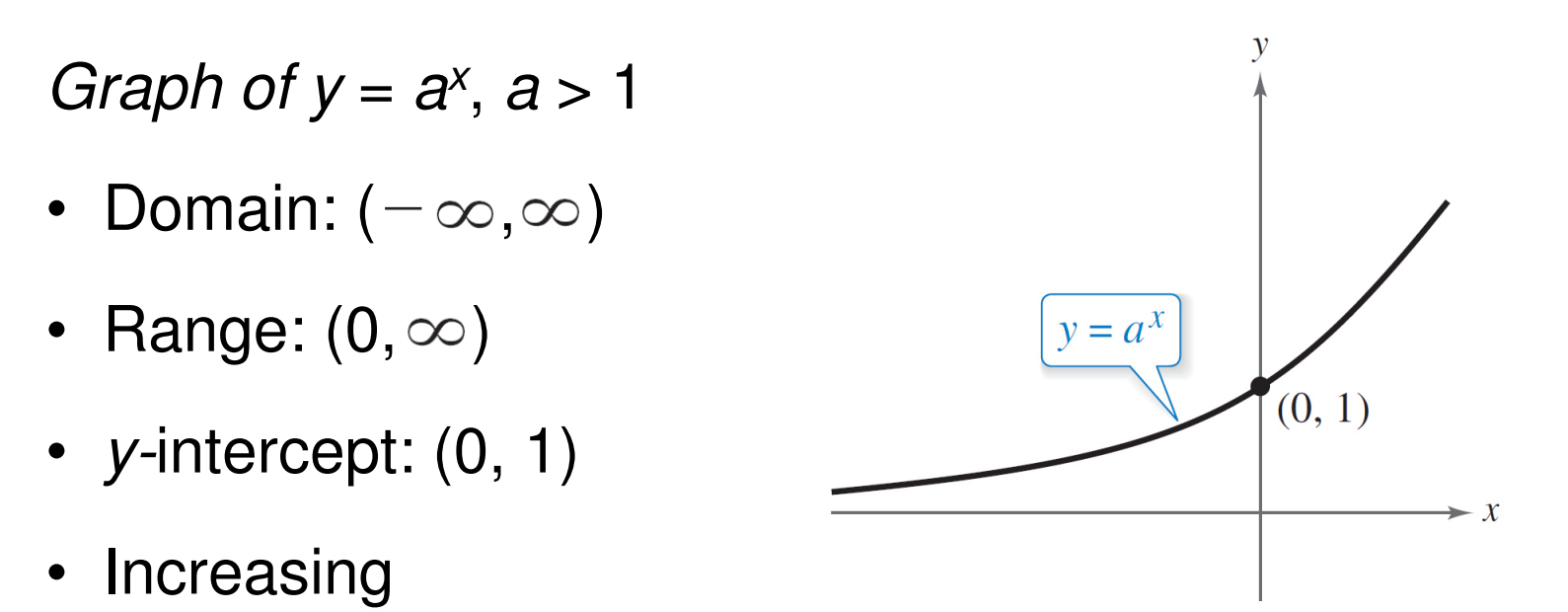

- x-axis is a horizontal asymptote ( $a^{\texttt{x}}$   $\rightarrow$   $0\,$  as  $\texttt{x}{\rightarrow}$   $\mathbf{\sim}$ ).
- Continuous

Graph of  $y = a^{-x}$ ,  $a > 1$ 

- Domain:  $(-\infty, \infty)$
- Range:  $(0,\infty)$
- y-intercept: (0, 1)
- $\bullet$ **Decreasing**

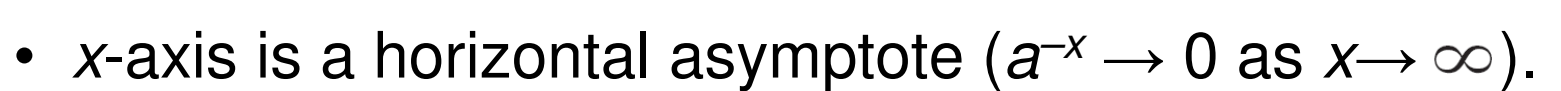

• Continuous

Notice that the graph of an exponential function is always increasing or always decreasing.

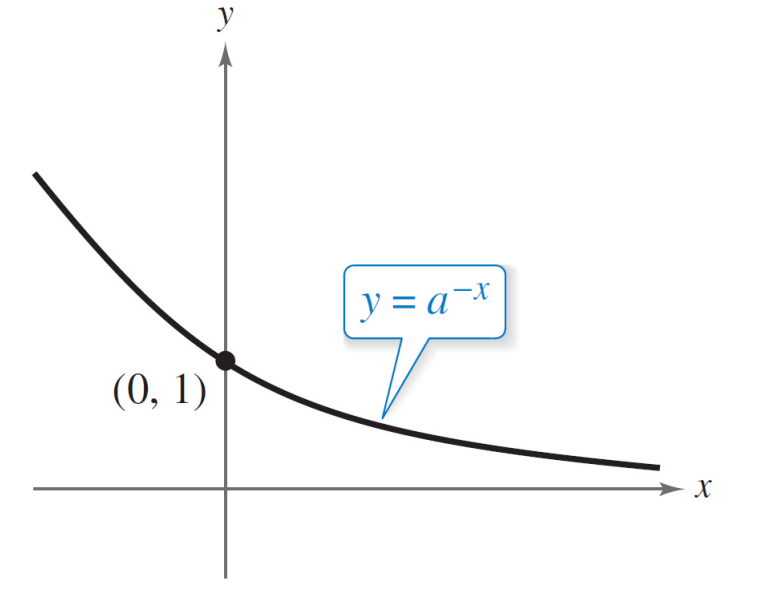

As a result, the graphs pass the Horizontal Line Test, andtherefore the functions are one-to-one functions.

You can use the following **One-to-One Property** to solve simple exponential equations.

For  $a > 0$  and  $a \neq 1$ ,  $a^x = a^y$  if and only if  $x = y$ .

One-to-One Property

### The Natural Base e

### The Natural Base *e*

In many applications, the most convenient choice for a base is the irrational number

 $e$  ≈ 2.718281828  $\dots$ 

This number is called the **natural base.** 

The function given by  $f(x) = e^x$  is called the **natural exponential function.** Figure 5.7 shows itsgraph.

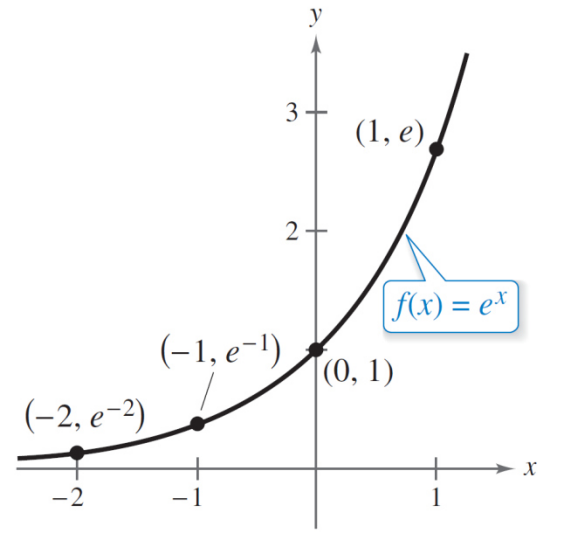

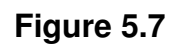

### The Natural Base *e*

Be sure you see that for the exponential function

 $f(x) = e^x$ , e is the constant 2.718281828 . . . , whereas x is the variable.

### Example 6 – Evaluating the Natural Exponential Function

Use a calculator to evaluate the function  $f(x) = e^x$  at each value of x.

- **a.**  $x = -2$ **b.**  $x = -1$
- **c.**  $x = 0.25$

**d.**  $x = -0.3$ 

# Example 6 – Solution

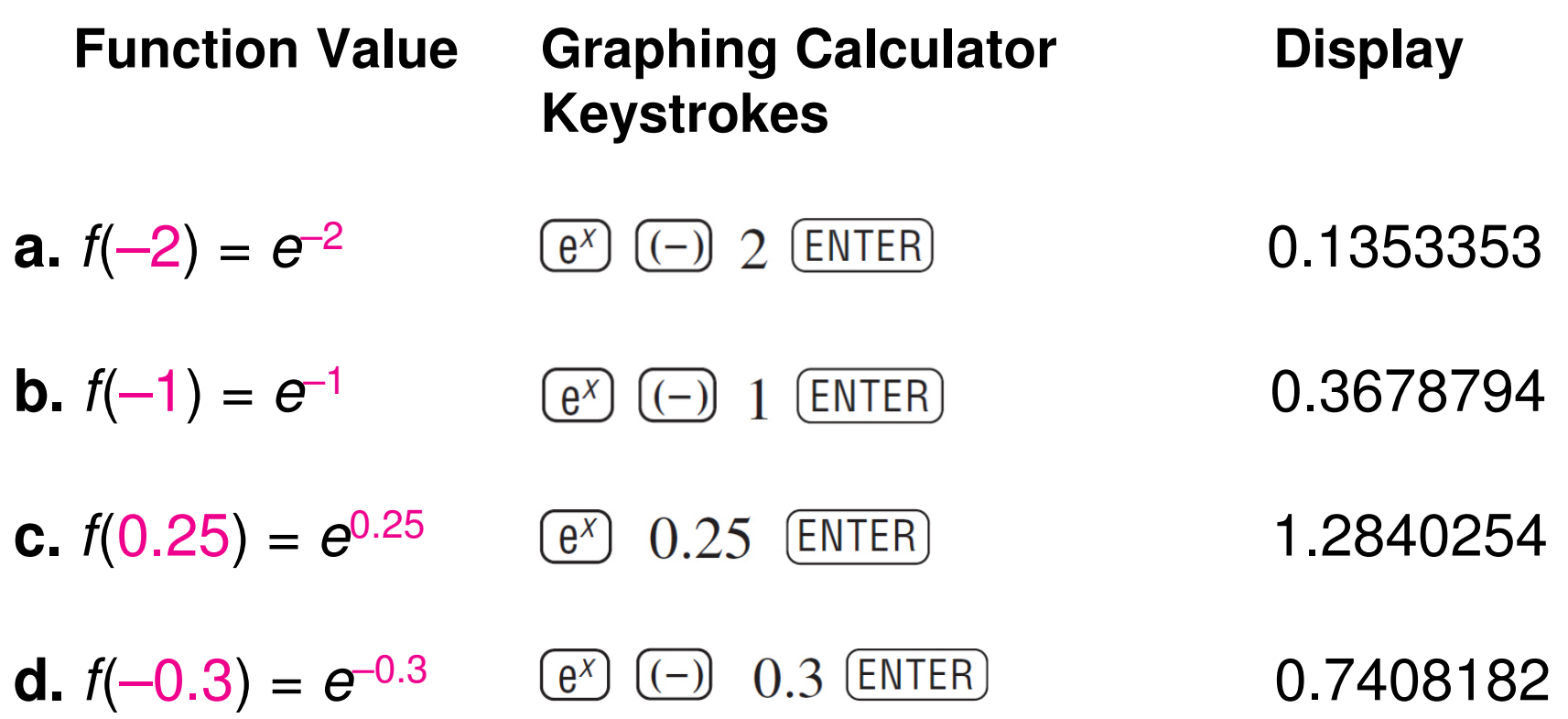

One of the most familiar examples of exponential growth is an investment earning continuously compounded interest. We know that the formula for *interest compounded n times* per year is

$$
A = P\left(1 + \frac{r}{n}\right)^{nt}.
$$

In this formula,  $A$  is the balance in the account,  $P$  is the principal (or original deposit),  $r$  is the annual interest rate (in decimal form),  $n$  is the number of compoundings per year, and  $t$  is the time in years.

Using exponential functions, you can now develop thisformula and show how it leads to continuous compounding.

Suppose you invest a principal P at an annual interest rate <sup>r</sup>, compounded once per year. If the interest is added to the principal at the end of the year, the new balance  $P_{\rm 1}$  is

$$
P_1 = P + Pr
$$

$$
= P(1 + r).
$$

This pattern of multiplying the previous principal by 1 +  $r$ repeats each successive year, as follows.

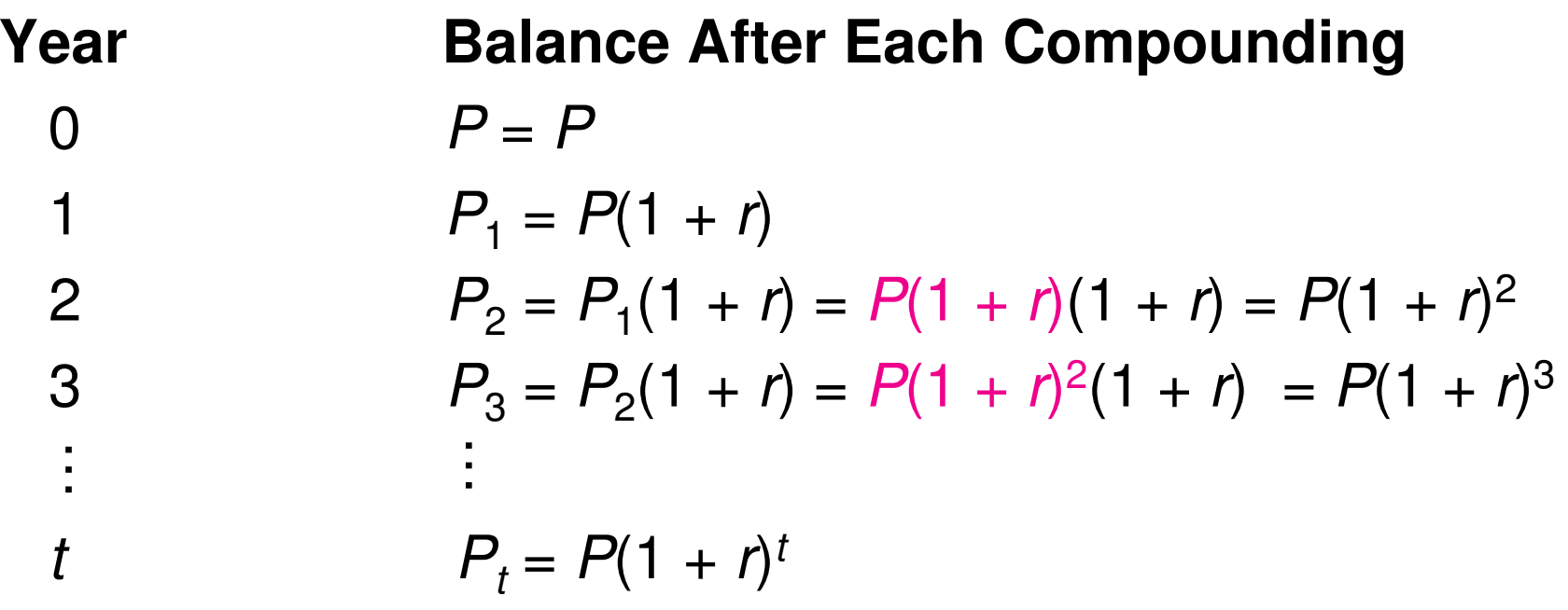

To accommodate more frequent (quarterly, monthly, or daily) compounding of interest, let  $n$  be the number of compoundings per year and let  $t$  be the number of years.

Then the rate per compounding is  $r/n$ , and the account balance after t years is

$$
A = P\left(1 + \frac{r}{n}\right)^{nt}.
$$

Amount (balance) with *n* compoundings per year

When you let the number of compoundings  $n$  increase without bound, the process approaches what is called **continuous compounding.** 

In the formula for *n* compoundings per year, let  $m = n/r$ . This produces

$$
A = P\left(1 + \frac{r}{n}\right)^{nt}
$$

$$
= P \bigg( 1 + \frac{r}{mr} \bigg)^{mrt}
$$

$$
= P \bigg( 1 + \frac{1}{m} \bigg)^{mrt}
$$

$$
= P\bigg[\bigg(1 + \frac{1}{m}\bigg)^m\bigg]^{rt}.
$$

Amount with *n* compoundings per year

Substitute mr for n.

Simplify.

Property of exponents

As *m* increases without bound (that is, as  $m \rightarrow \infty$ ), the table at the right above that  $[1 + (1/m)1m] \rightarrow \infty$ table at the right shows that  $[1 + (1/m)]^m \rightarrow e$ .

From this, you can conclude that the formula for continuous compounding is

 $A = Pe^{rt}$ . Substitute *e* for  $(1 + 1/m)^m$ .

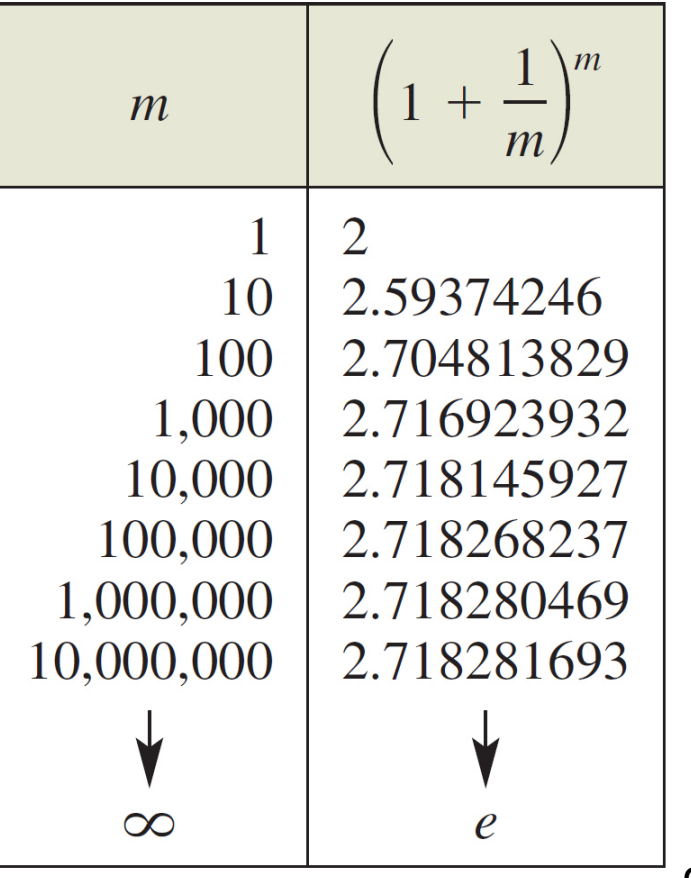

### **Formulas for Compound Interest**

After  $t$  years, the balance  $A$  in an account with principal  $P$  and annual interest rate  $r$  (in decimal form) is given by the following formulas.

**1.** For *n* compoundings per year: 
$$
A = P\left(1 + \frac{r}{n}\right)^{nt}
$$

2. For continuous compounding:  $A = Pe^{rt}$ 

# Example 8 – Compound Interest

You invest \$12,000 at an annual rate of 3%. Find the balance after 5 years when the interest is compounded

- **a.** quarterly.
- **b.** monthly.
- **c.** continuously.

# Example 8(a) – Solution

For quarterly compounding, you have  $n = 4$ . So, in 5 years at 3%, the balance is

$$
A = P\left(1 + \frac{r}{n}\right)^{nt}
$$

Formula for compound interest

$$
= 12,000 \left( 1 + \frac{0.03}{4} \right)^{4(5)}
$$

Substitute for  $P$ ,  $r$ ,  $n$ , and  $t$ .

 $\approx$  \$13,934.21.

Use a calculator.

# Example 8(b) – Solution

cont'd

For monthly compounding, you have  $n = 12$ . So, in 5 years at 3%, the balance is

$$
A = P\left(1 + \frac{r}{n}\right)^{nt}
$$

$$
= 12,000 \left( 1 + \frac{0.03}{12} \right)^{12(5)}
$$

Formula for compound interest

Substitute for  $P$ ,  $r$ ,  $n$ , and  $t$ .

 $\approx$  \$13,939.40.

Use a calculator.

# Example 8(c) – Solution

cont'd

For continuous compounding, the balance is

- $A = Pe^{rt}$ Formula for continuous compounding
	- $= 12,000e^{0.03(5)}$ Substitute for P, r, and t.

 $\approx$  \$13,942.01.

Use a calculator.